$<<$ Borland C++4.0  $>>$ 

 $<<$ Borland C++4.0  $>>$ 

- 13 ISBN 9787810125383
- 10 ISBN 7810125389

出版时间:1995-01

PDF

#### http://www.tushu007.com

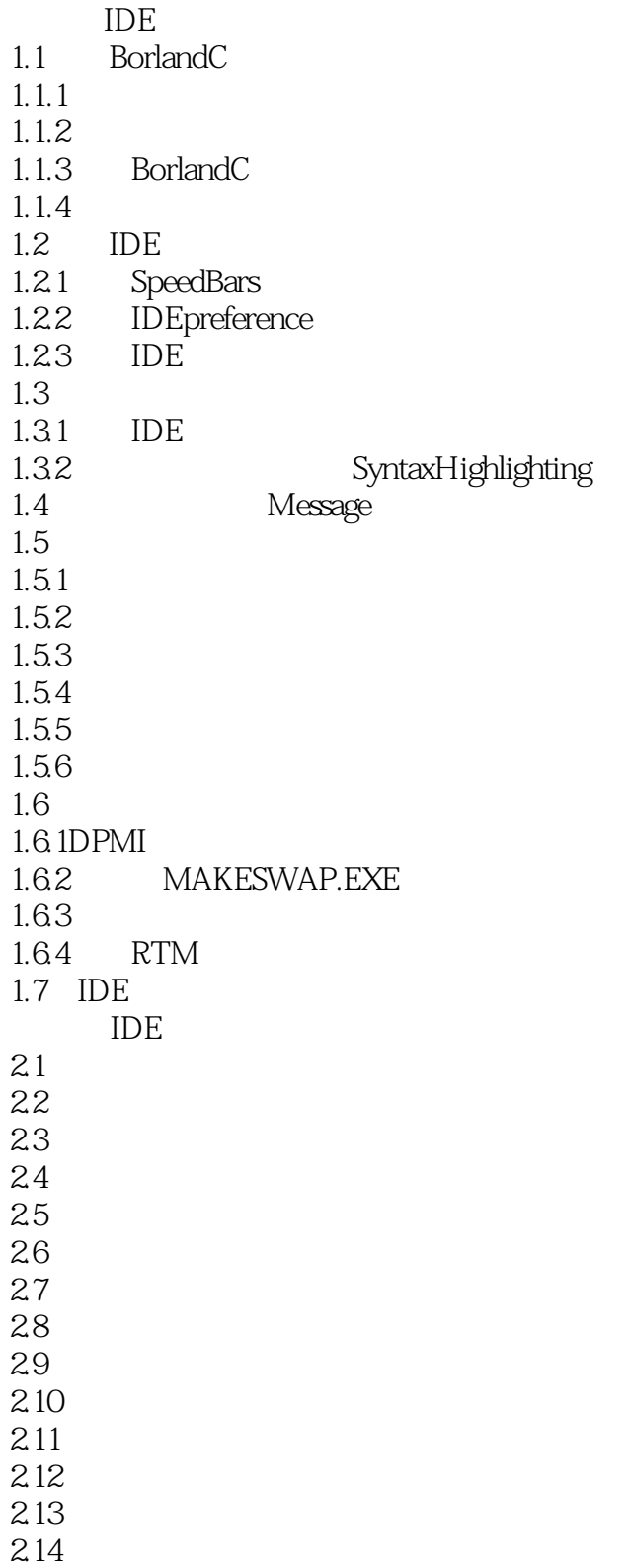

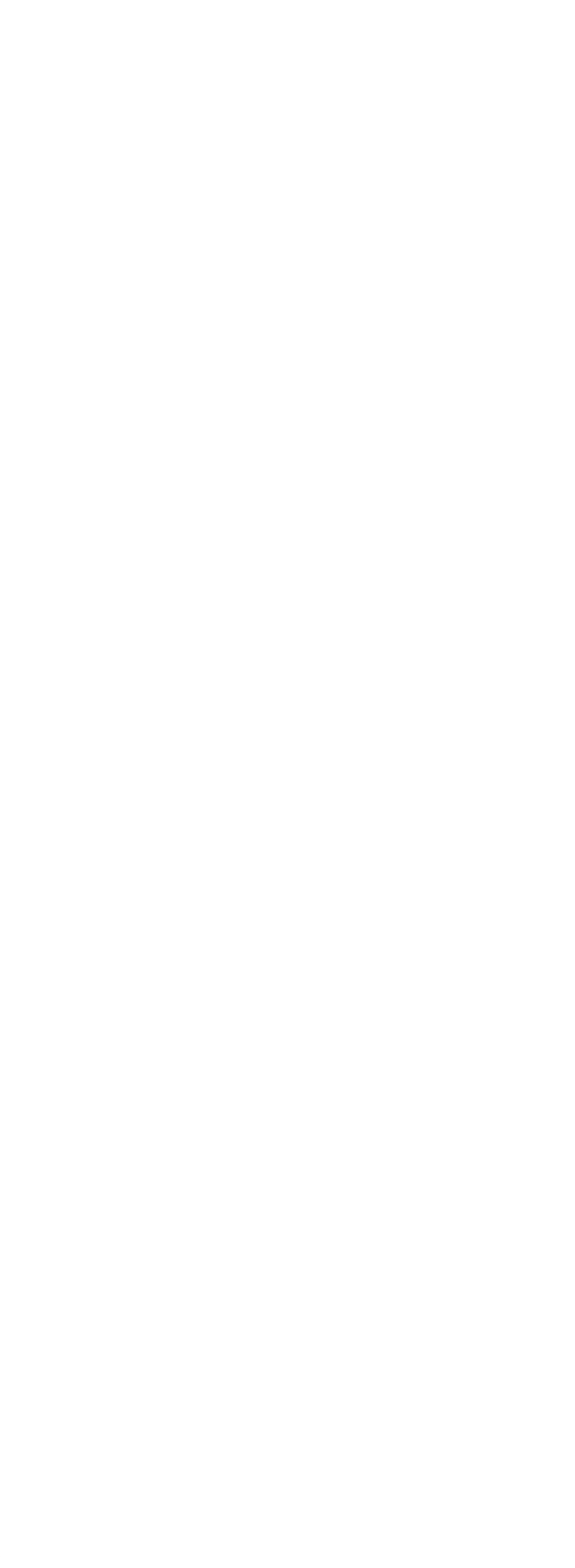

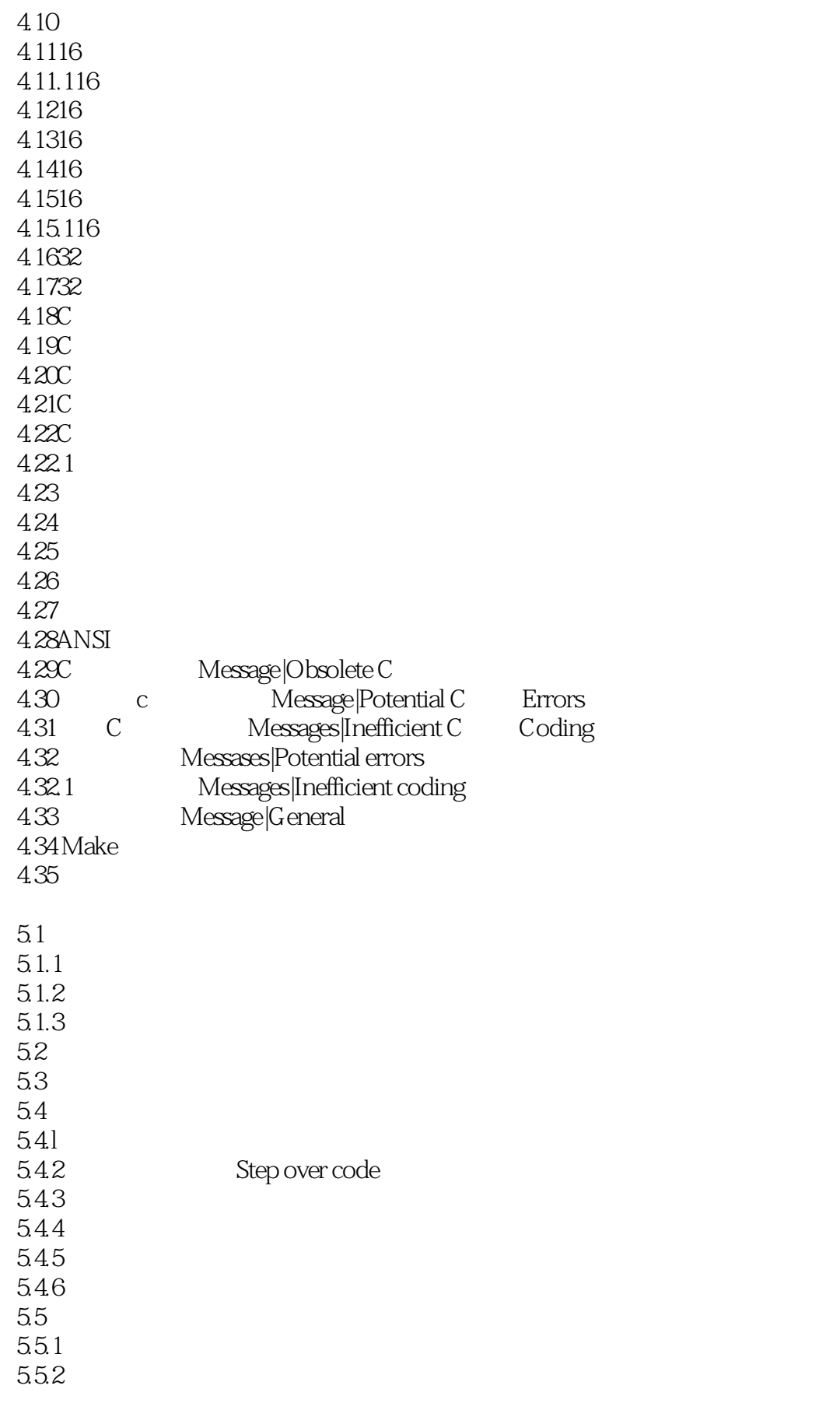

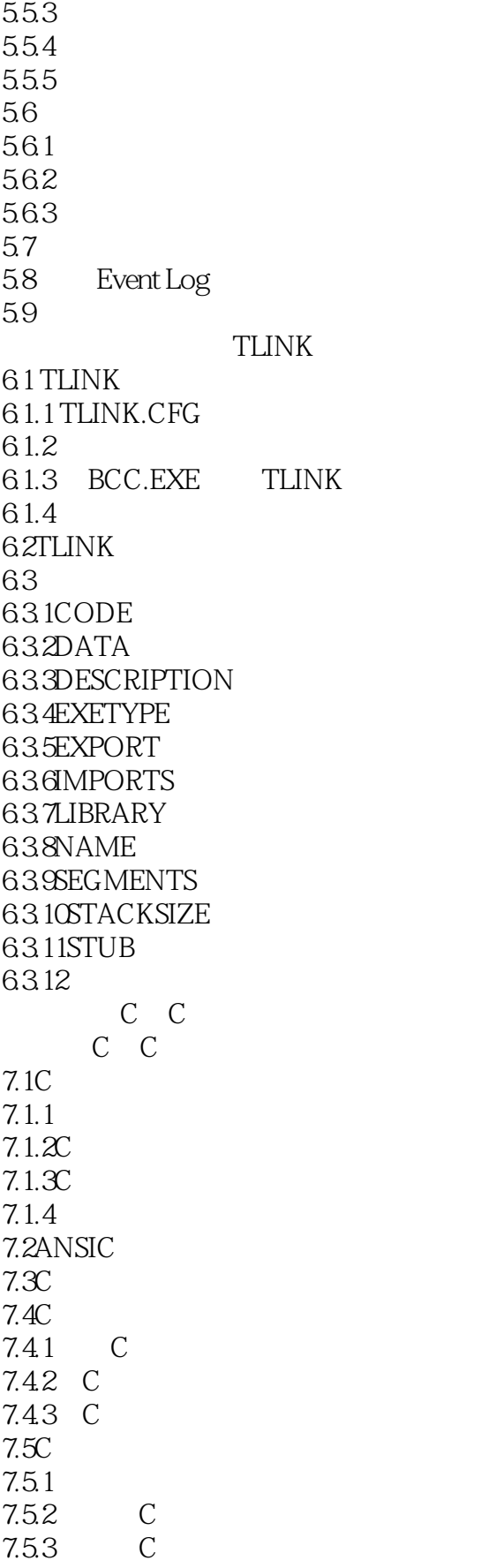

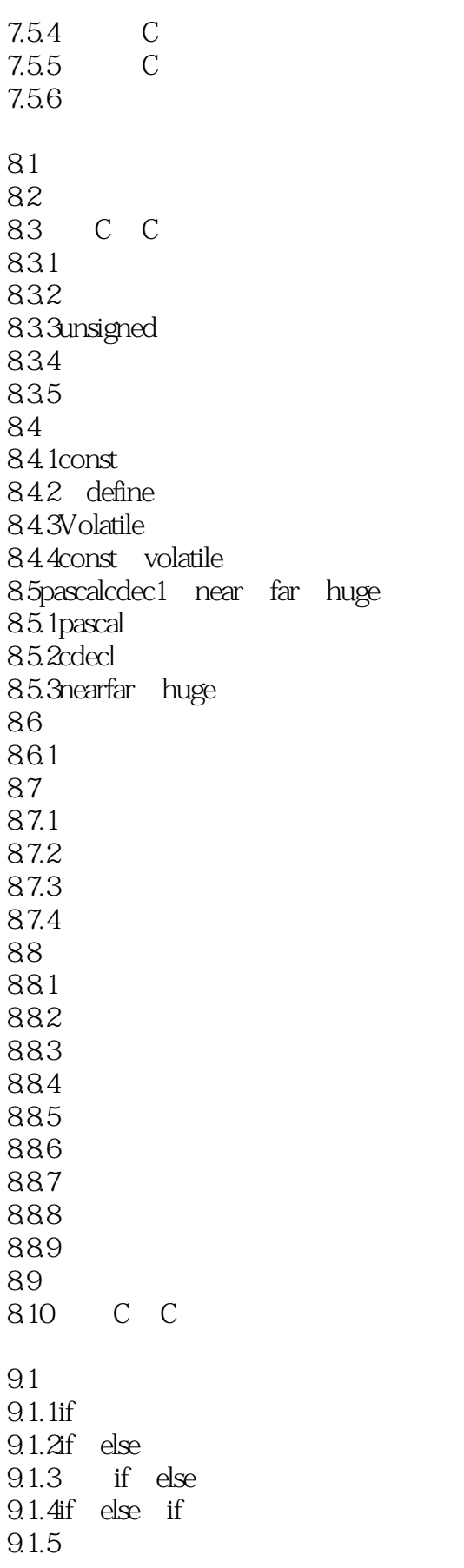

 $<<$ Borland C++4.0  $>>$ 

9.1.6switch 9.1.7 if else if Switch 9.2  $9.2$  1for 9.2.2while  $9.23$ d $0$  while 9.2.4break 9.2.5 CodeView 9.2.6continue 9.2.7 TurboDebugger 9.2.8 break continue 9.2.9exit 9.2.10atexit 10.1  $10.1.1$  $10.1.2$ 10.1.3 10.1.4 10.1.5  $10.2$ 10.2.1 10.2.2void 10.23 10.24 10.25 10.26  $102.7$  $10.3$  $10.31$ void  $10.3.2$ char 10.3.3int 10.3.4long  $10.35$ float 10.36double 10.4main  $10.41$ 10.42 10.43 10.5 C  $10.5.1$  $10.52$ 10.5.3省略号(……)  $106$ 10.6.1C 10.62

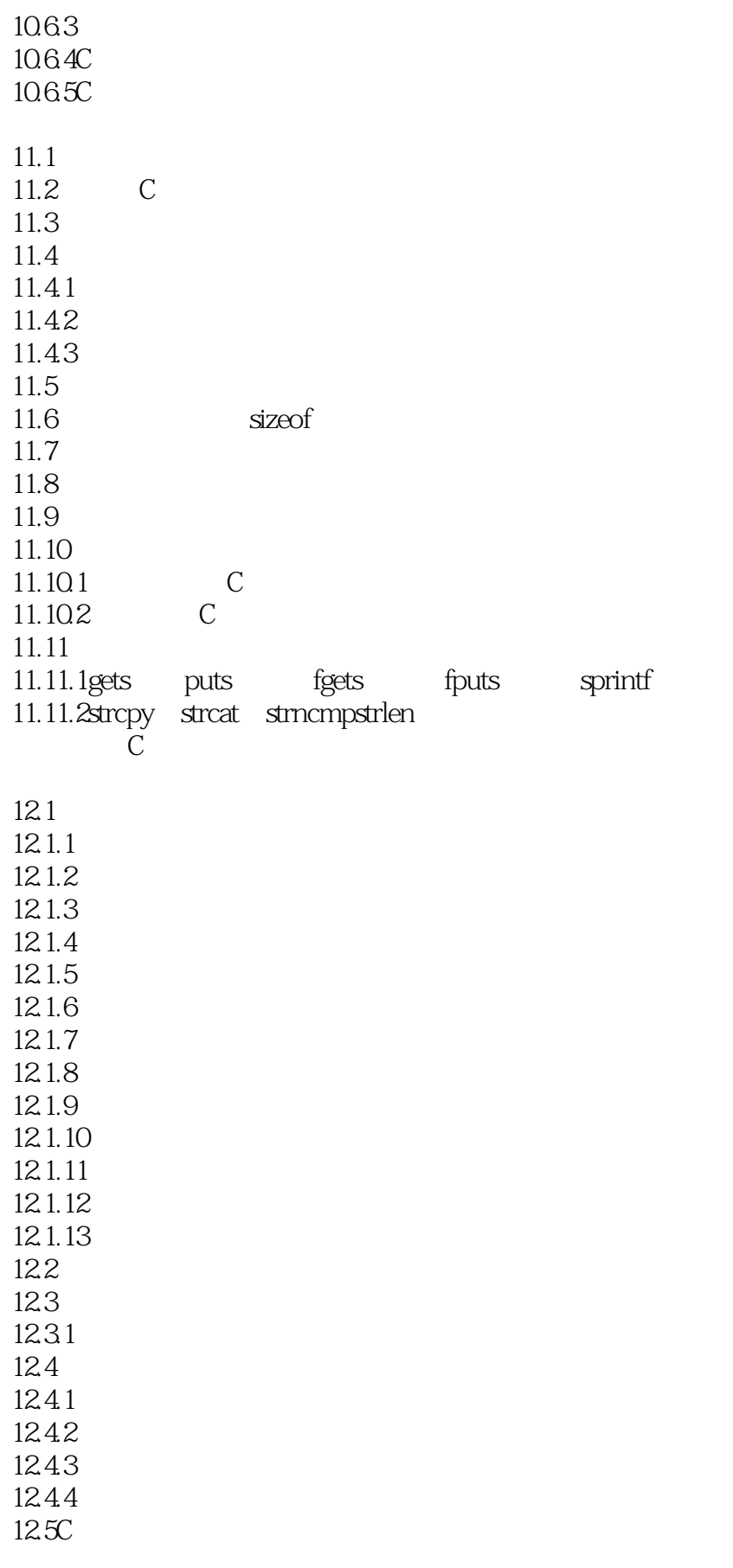

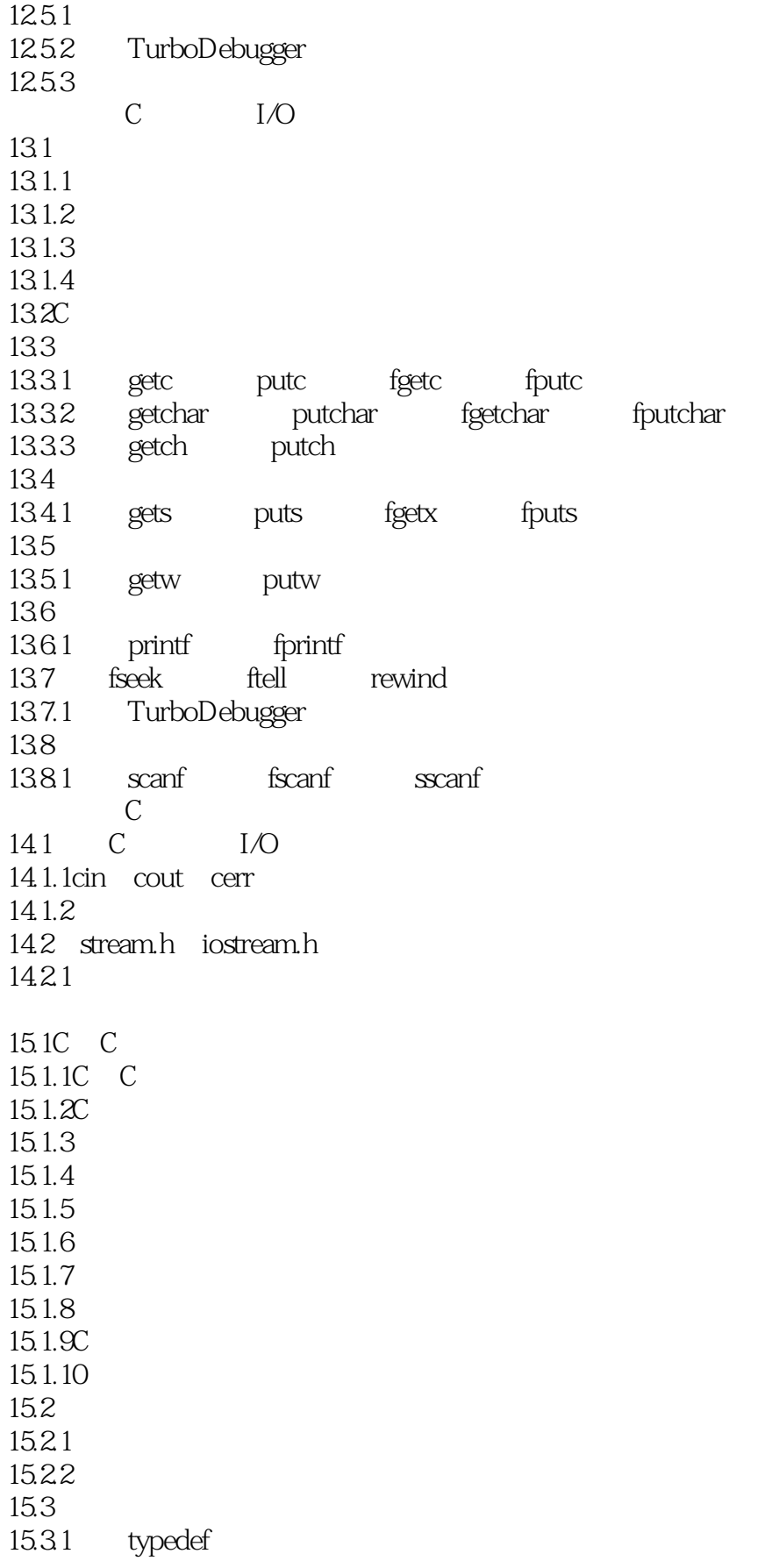

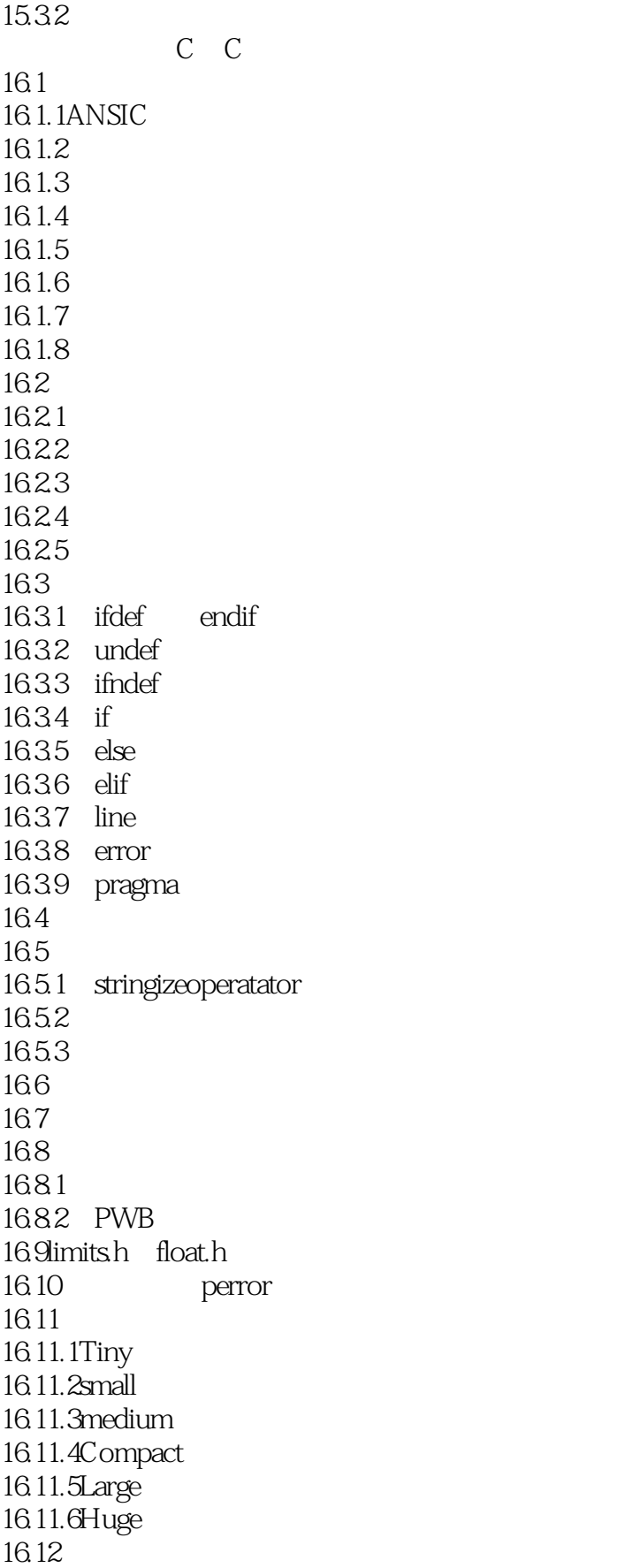

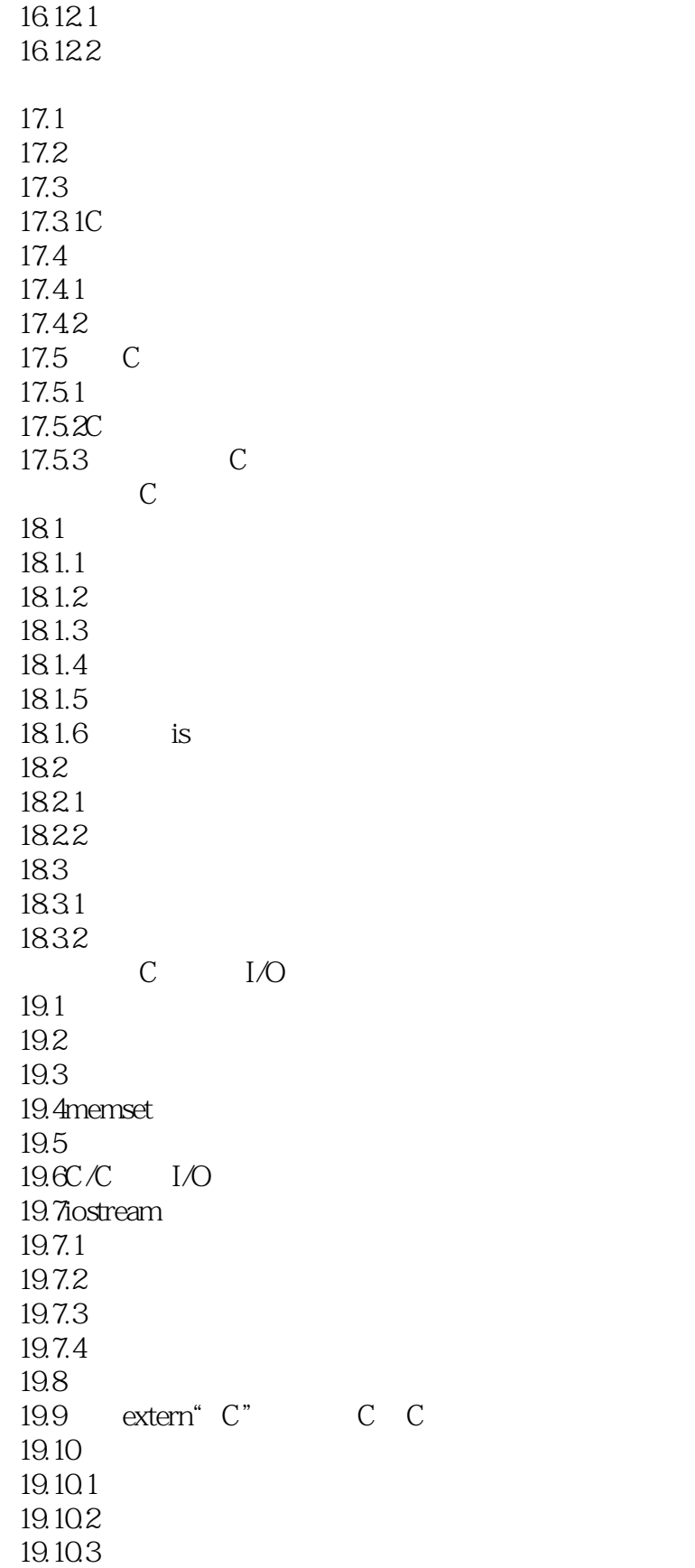

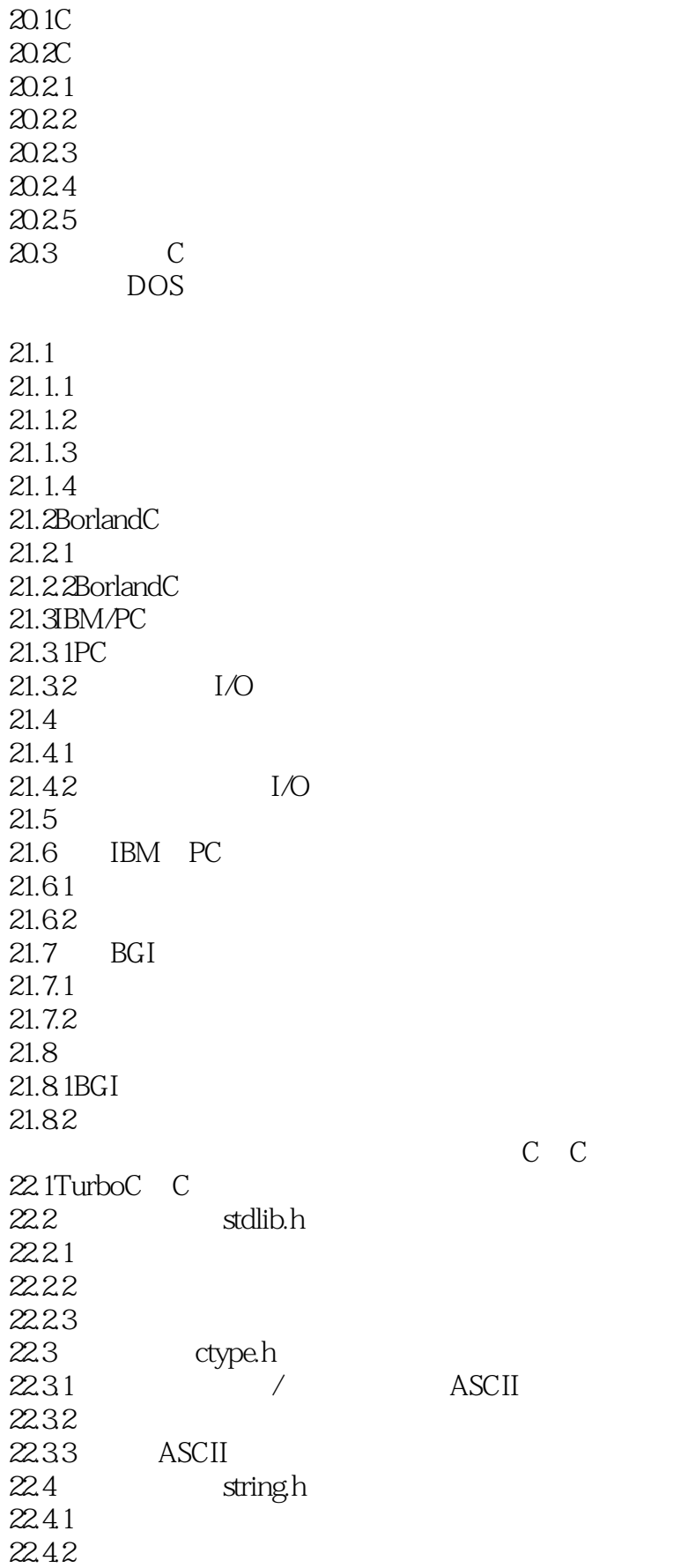

 $<<$ Borland C++4.0  $>>$ 

 $22.5$  math.h  $22.51$  $226$  time.h 22.6.1 22.7  $22.7.1$ bios.h  $22.7.2$ dos.h BorlandC  $23.1$  $23.1.1$  $23.1.2$  I/O 23.1.3 LED  $23.2$   $C/C$ 23.2.1 23.22 23.2.3 C 23.24 C 23.25 C Windows Windows 24.1Windows 24.1.1Windows  $24.1.2$  Windows 24.1.3 Windows 24.2Windows 24.2.1Windows 24.2.2Windows  $24.23C$  WindoWs  $24.240$  OP Windows  $24.25$  WindowS  $24.26$  Windows 24.2.7WindOWs Windows.h 24.2.8Wind0ws 24.3BorlandC WindoWs 24.3.1 make 24.32 24.4 24.4.1BRCC.EXE 24.4.2RLINK 24.4.3BRC.EXE 24.5 24.5.1 ResourceWorkshop 24.5.2 ResourceWorkshop 24.5.3 ResourceWorkshop 24.5.4 Windows  $25.1$ 

 $<<$ Borland C++4.0  $>>$ 

 $25.1.1$  $25.1.2$  Windows  $25.2$  $25.21$ 25.2.2 25.23 25.24 25.3 SWA 25.4 WindOws 25.4.1PIE PIE.DEF 25.4.21 pie.h 25.4.3PIE.RC 25.4.4PIE.C A ASCII B DOS10H 21H 33H B.1 BIOS10H B.2CRT  $B.3$  $B.4$ B.5ASCII B.6DOS21H  $B.7$  33H C BorlandC 40<br>C.1 MAKE 40 **MAKE** C.1.1MAKE<br>C.1.2 makefile  $C.1.2$  $C.1.3$ <br> $C.1.4$ **MAKE** C.1.5 MAKE  $C.2$ <br> $C.21$ **IMPLIB** C.22 IMPDEF C.2.3 TLIB Turbo  $C.24$ C.3 WinSpector C.3.1 WinSpector C.32 WinSpector C.33 WinSpector C.4WinSight  $C.41$  $C.42$ C.4.3ClassList C.4.4WindowTree C.45

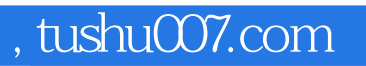

#### $<<$ Borland C++4.0  $>>$

本站所提供下载的PDF图书仅提供预览和简介,请支持正版图书。

更多资源请访问:http://www.tushu007.com